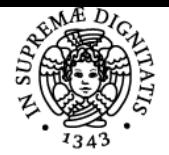

**Sistema centralizzato di iscrizione agli esami** Programma

## **UNIVERSITÀ DI PISA ISTITUZIONI DI ECONOMIA POLITICA**

## **TOMMASO LUZZATI**

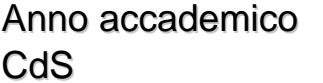

2016/17 ECONOMIA E LEGISLAZIONE DEI SISTEMI LOGISTICI Codice 009PP 009PP 009PP

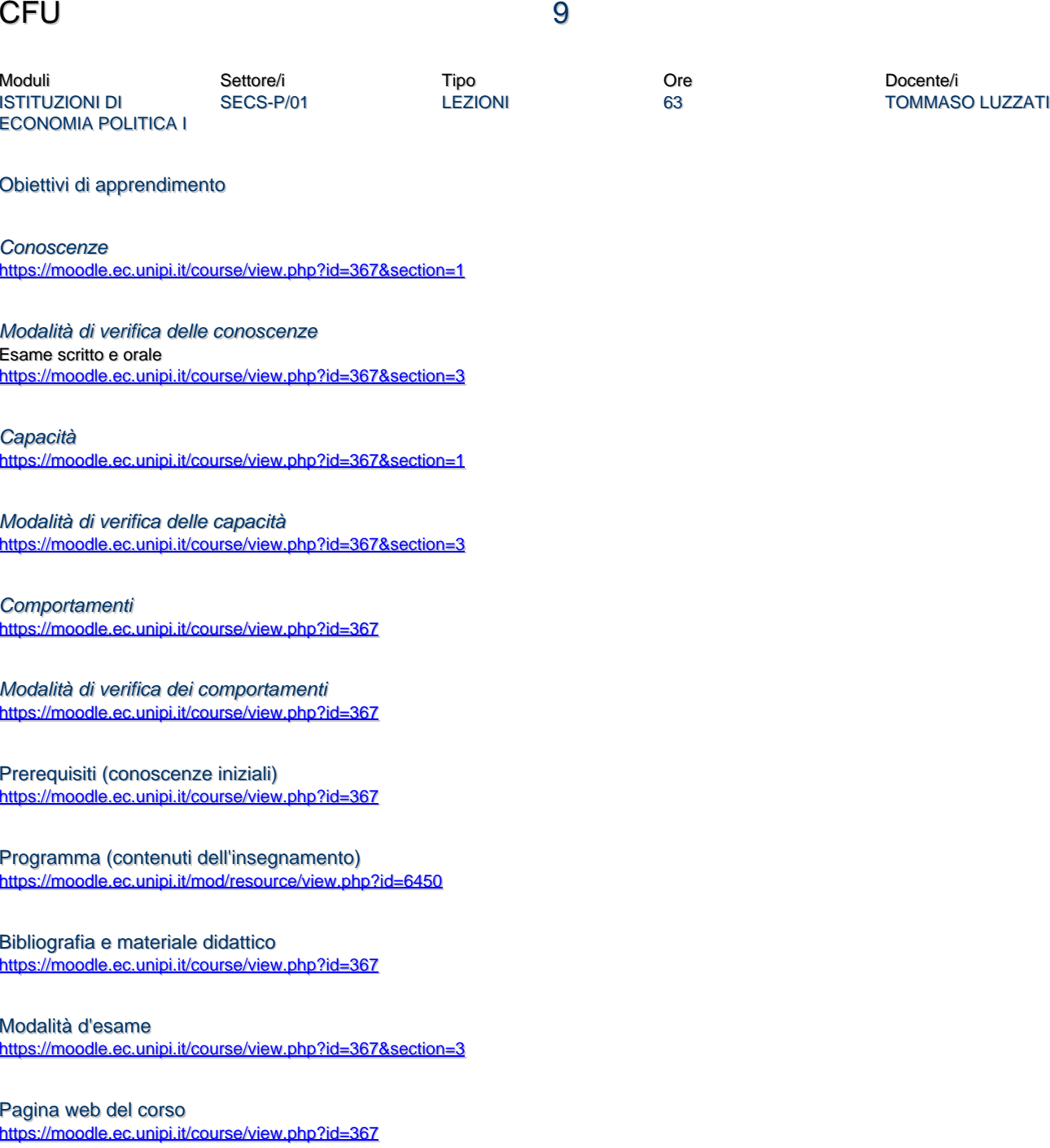

Ultimo aggiornamento 05/03/2017 09:27